# **リードマグネットの費用対効果を高める5つのステップ 【マーケティングファネル構築 マスター講座】Vol.14**

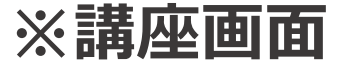

**Example 12 AutoPilotAcademy** 

#### **リードマグネットとは?**

**リードマグネットは主にB2B領域において、買い手のメールアドレスを獲得 するためのツールです。**

**リードマグネットの対価としてメールアドレスを手に入れることにより、 B2B領域で欠かせない中長期的なリード獲得施策が可能になります。**

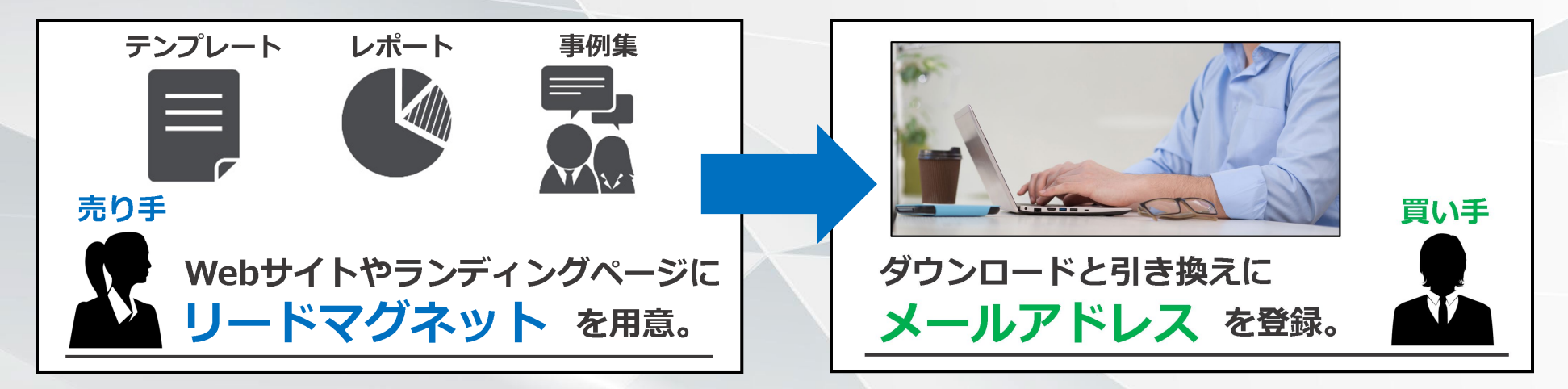

**メルマガ配信やウェビナー・イベント開催の 起点となるマーケティングツール。**

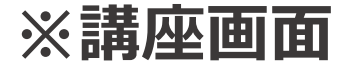

AutoPilotAcademy

#### **リードマグネットの主な種類と特徴**

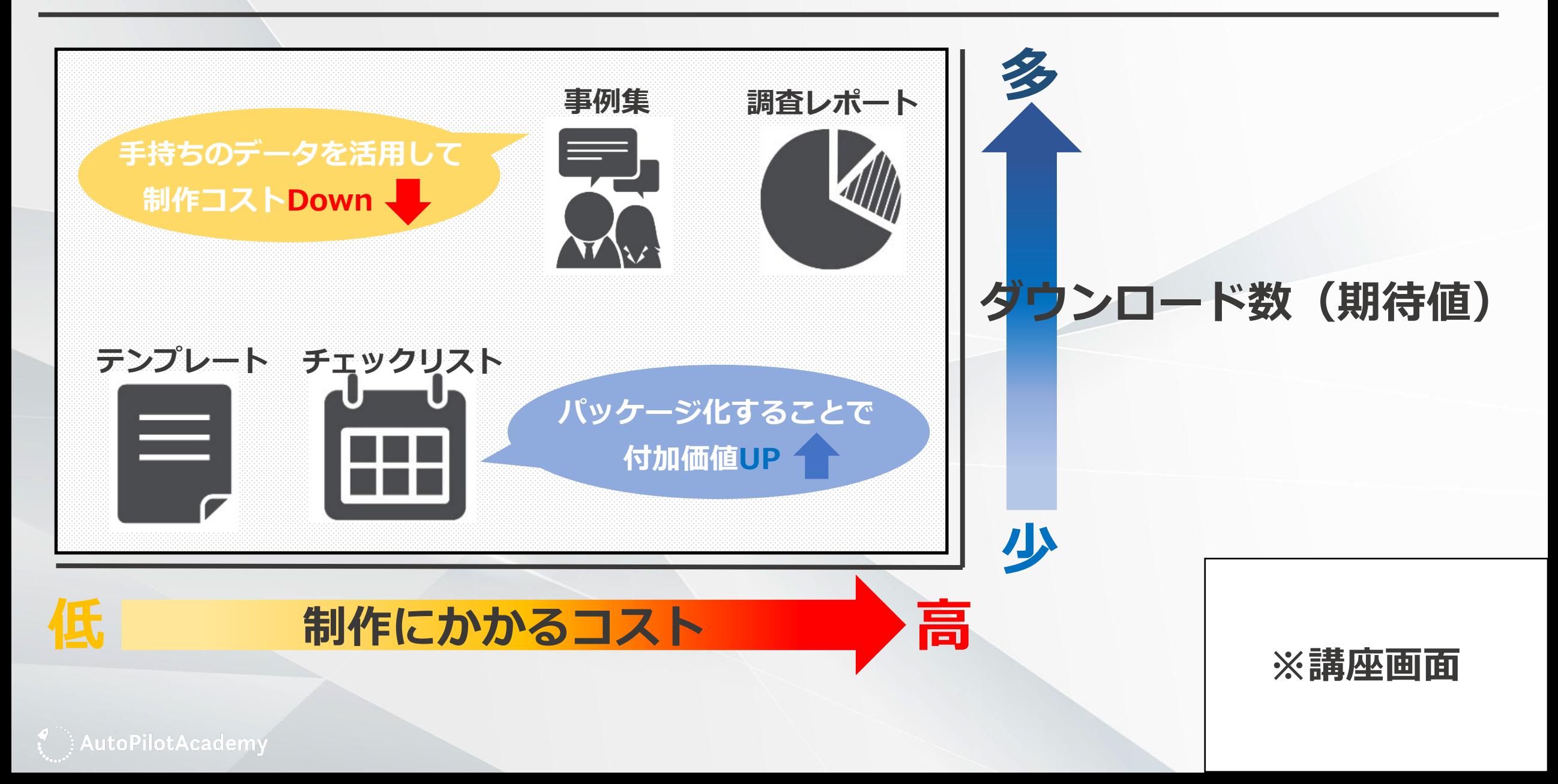

#### **リードマグネットの見込み顧客獲得単価**

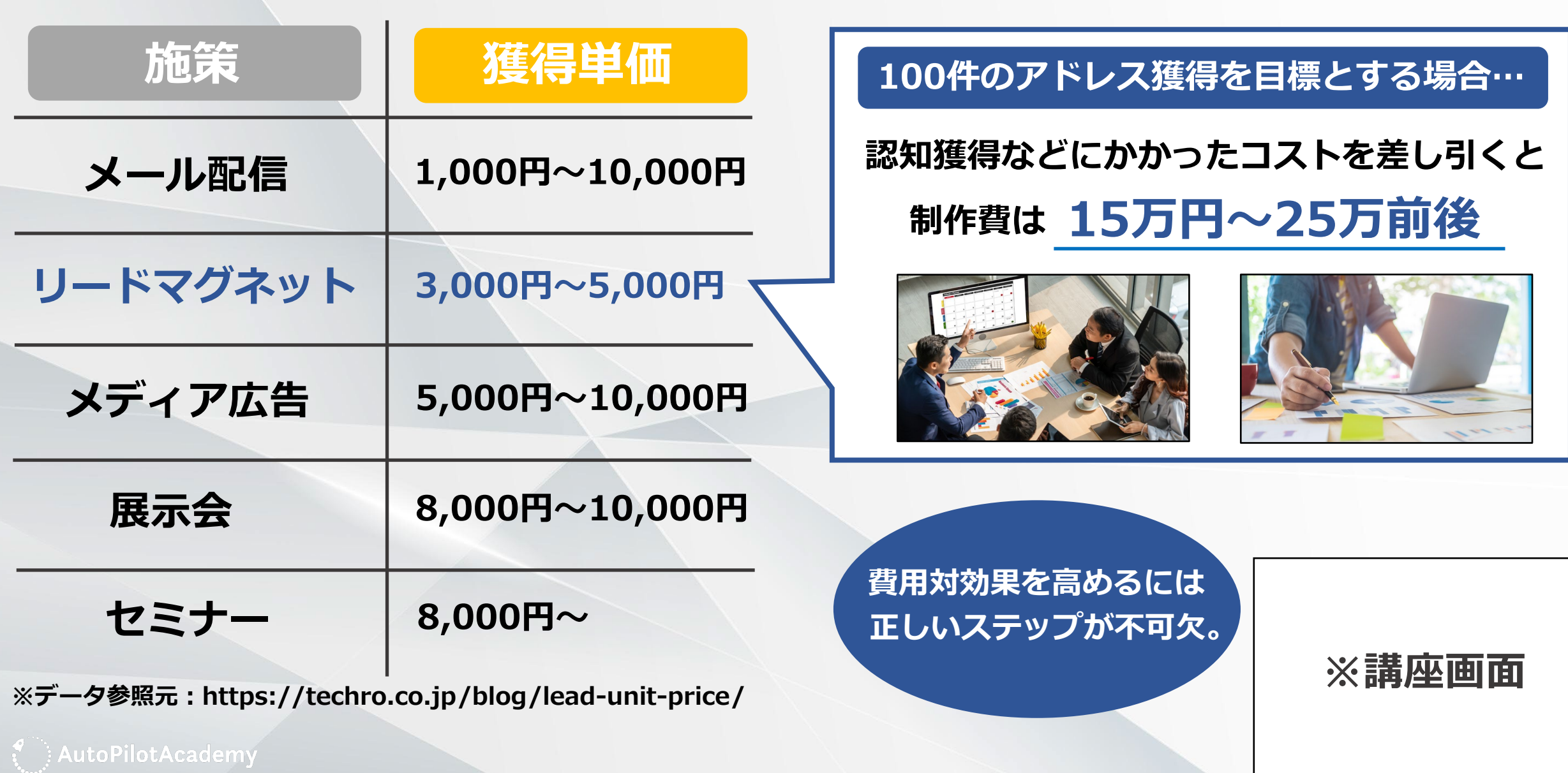

#### **1 ターゲットを決める**

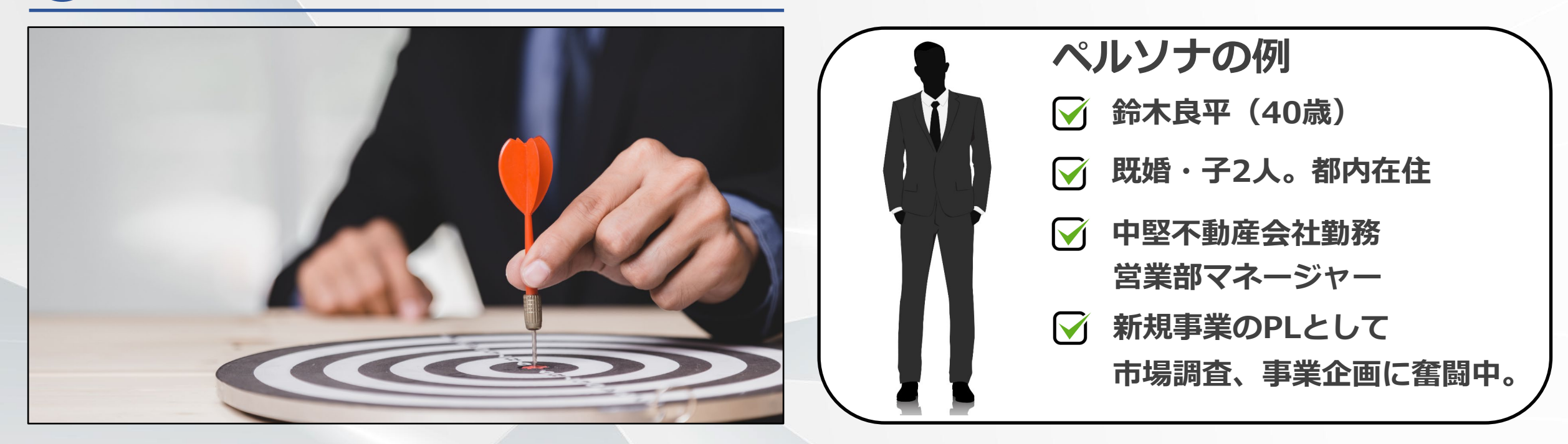

**最初のステップはターゲット選定です。既存顧客のプロフィール、事業のターゲット像 などをもとに、属性や志向まで加味してペルソナを定めましょう。**

**明確な人物像を描いておくことでリードマグネットのコンセプト・方向性がブレるのを 防ぎ、質の高い(顧客化しやすい)メールアドレスを獲得しやすくなります。**

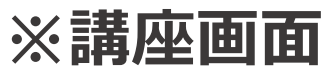

AutoPilotAcademy

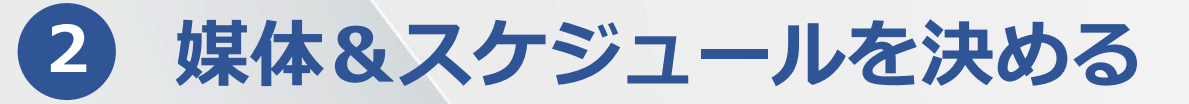

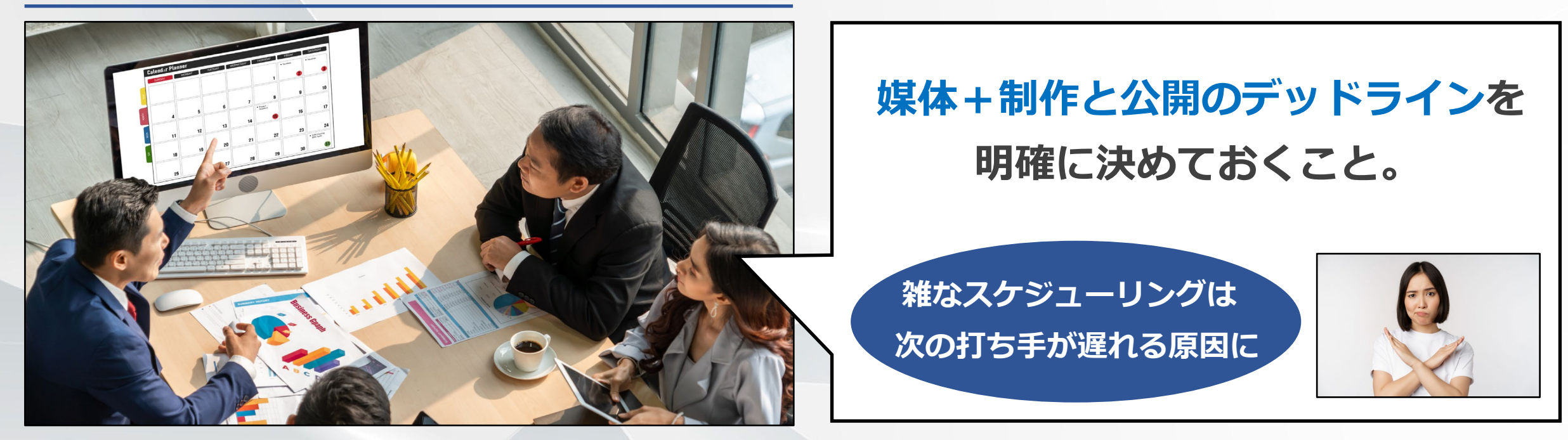

**続いてリードマグネットの媒体を決めます。種類と特性については先述のとおりですが、 スタッフ向けなら書類のテンプレート、管理者層のメールアドレスを獲得したいのなら レポート・事例集といったように、ターゲットの職務・権限を加味して選びましょう。**

**また後々の施策(リードナーチャリングなど)をスムーズに進めるために、この段階で ※講座画面 きちんとスケジュールを引いておくのも大切なポイントです。**

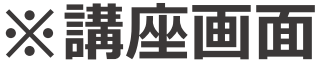

**Example 1: AutoPilotAcademy** 

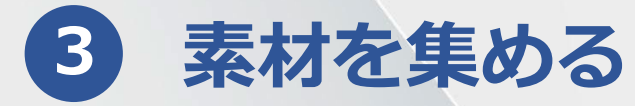

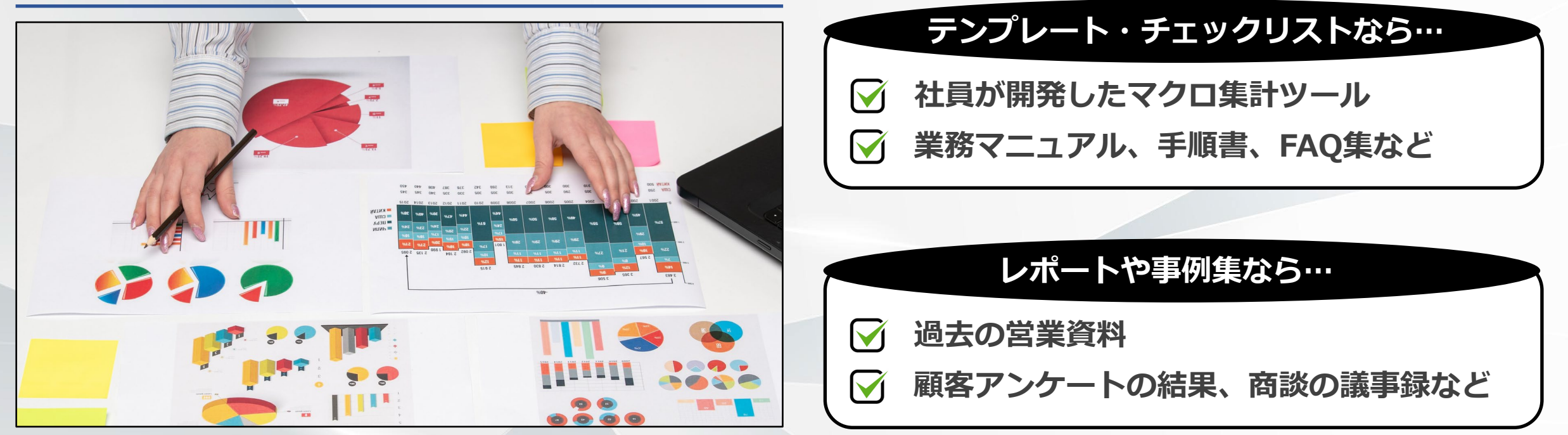

**媒体とスケジュールが決まったら、制作に必要なデータ・素材を集めます。この段階が リードマグネットの制作において最も大切なプロセスと言えるかもしれません。手持ち の素材をいかに活用するかによってコスト、費用対効果が大きく変わるからです。**

**広報、営業など関連部署とコンタクトをとりながら、ターゲットにとって有用なツール ※講座画面 がないか、過去の貴重なデータが埋もれていないかしっかり洗い出しましょう。**

AutoPilotAcademy ﴿

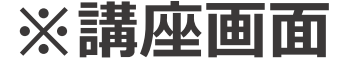

**4 制作する**

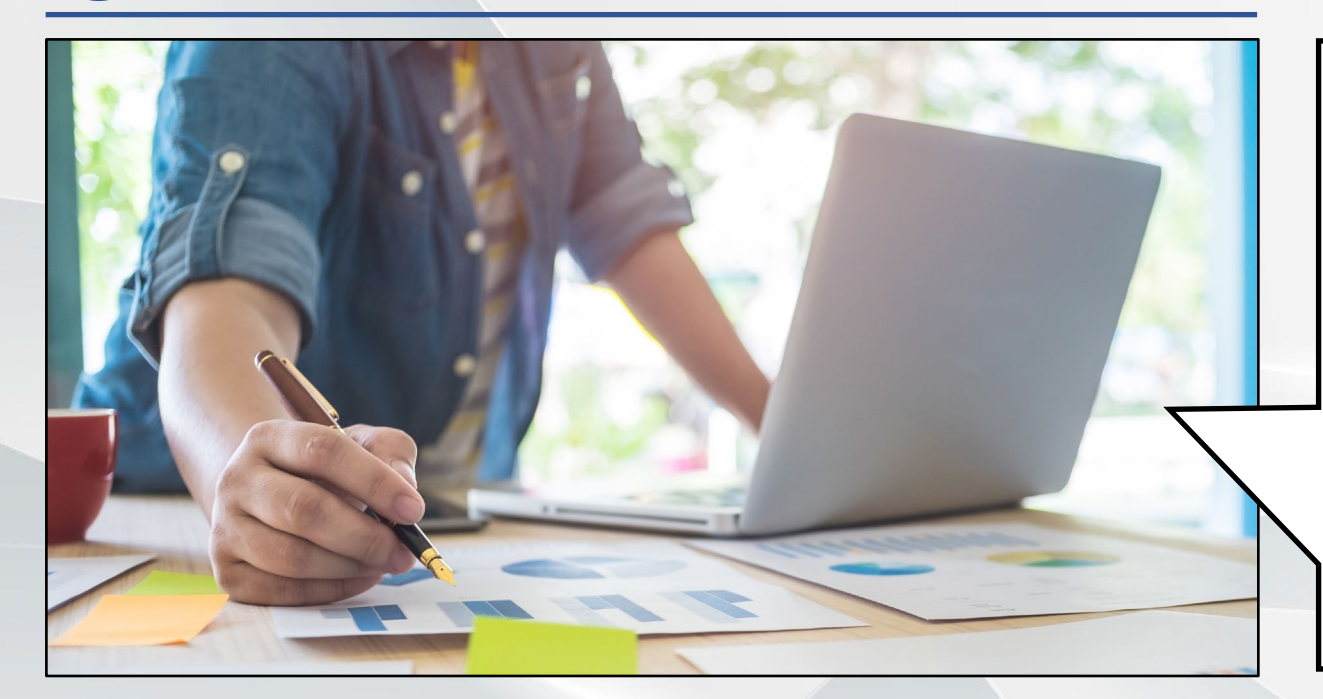

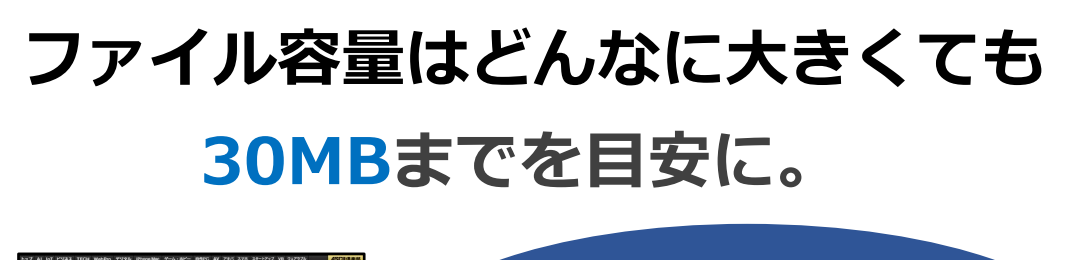

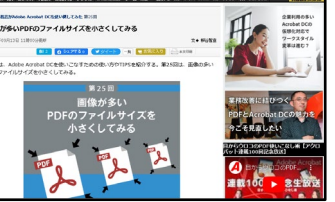

**PDFはメニューから**

**ファイル容量を最適化。**

**https://ascii.jp/elem/000/001/545/1545648/**

**ここまでの準備が済んだらいよいよ制作スタートです。チェックリストやテンプレート は入力欄のサイズ、出力時のレイアウトなどに注意しながら、調査レポートや事例集は 1スライド1メッセージを基本に15~25スライド前後にまとめましょう。**

**フォーマットについては特に決まったルールはないものの、前者の場合はExcel形式、 ※講座画面 後者はPowerPointのスライドをPDFファイル化するのが一般的です。**

**Example 1 AutoPilotAcademy** 

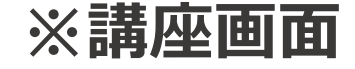

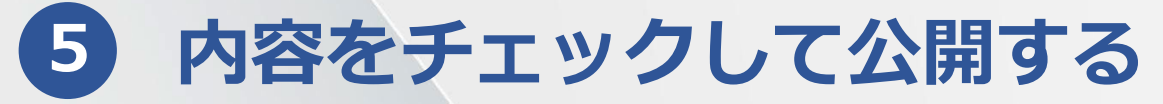

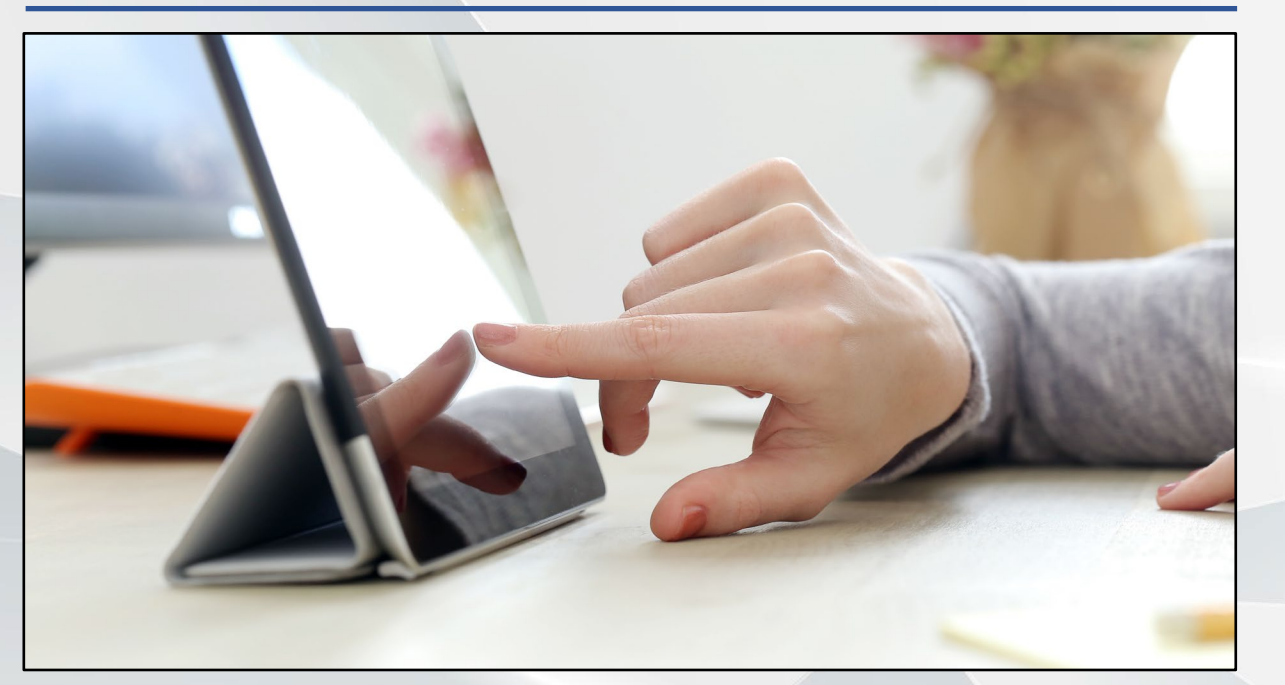

#### **公開前にチェックすべき項目**

- **数字・データに間違いはないか?**  $\blacktriangledown$
- **スマホやタブレットで速やかに開けるか?**  $\blacktriangledown$
- **関数に問題はないか?**  $\blacktriangledown$
- **くだけすぎた表現・言い回しはないか?**  $\blacktriangledown$

**忙しい時に見つけやすいファイル名か?** $\blacktriangledown$ 

**制作が完了したからといってそのまま公開してしまうのはNGです。B2B領域における リードマグネットは、基本的にオフィス環境で利用・閲覧するツールなので、正確性は もちろんのこと、ファイル名、トーン&マナーまで入念にチェックしましょう。**

**公開にあたっては既存ページになどにダウンロードフォームを付けることもできますが、 ※講座画面 別途専用のオプトインページを設けることで、より速やかにダウンロードを促せます。**

**Example 1: AutoPilotAcademy** 

**まとめ**

- **1 ターゲットを決める**
- **2 媒体&スケジュールを決める**
- **3 素材を集める**
- **4 制作する**
- **5 内容をチェックして公開する**

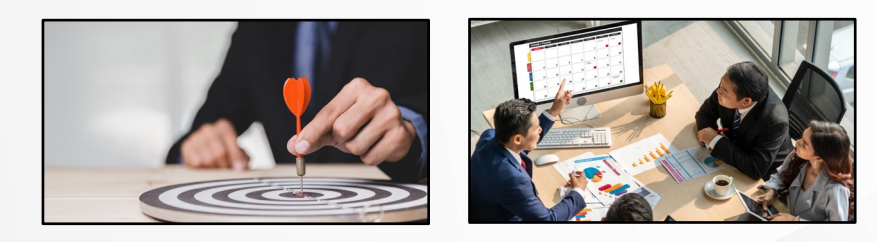

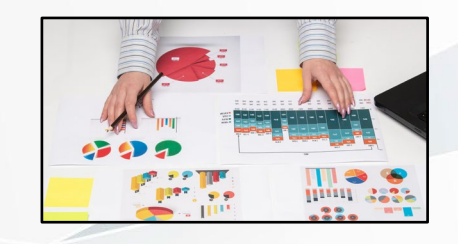

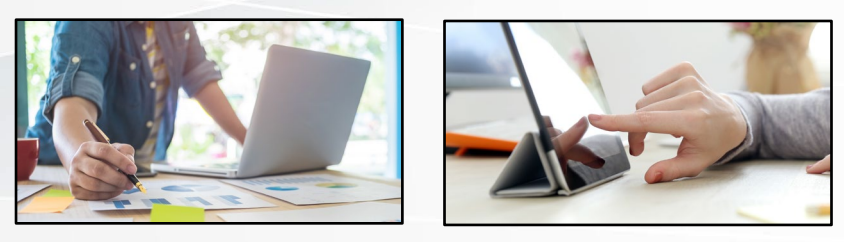

**リードマグネットを制作する際は、きちんとしたステップを踏むことでコストを抑え、 本来の役割にマッチした質の高い成果物を形にできます。**

**内容の工夫はもちろんのこと、スケジューリングや素材の収集、公開前のチェックも 怠らないようにしましょう。**

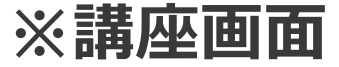

AutoPilotAcademy